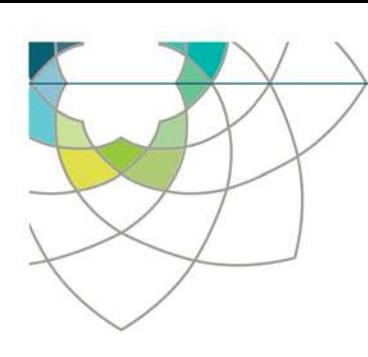

**Pathology Queensland**

# **Change to 2019-nCOV test code for Queensland Health clinicians**

### **Pathology Queensland (PQ) now performs in-house PCR testing for 2019 Novel Coronavirus (2019-nCOV).**

This will be run alongside routine respiratory virus testing (if requested) and performed within the Molecular Diagnostic Unit at PQ's Central laboratory, RBWH.

### **Ordering**

- The PQ Coronavirus PCR test code is **NCVPCR**
- The public health laboratory at Forensic and Scientific Services (FSS) test codes (CRTAQ and CRPCR) for 2019-nCoV are now **unavailable** for ordering in ieMR sites.
- Reflex testing to FSS will only occur within the PQ laboratory.
- For ieMR testing sites, the CareSet was removed and the Test Orderable will change from *Corona Virus [TAQ] (non-blood)* to *Novel Coronavirus 2019 (2019-nCoV) PCR*.
- Attached is a Quick Reference Guide (QRG) for ieMR users to demonstrate how to place this new test within the Cerner solution.

### **Specimen collection**

- At a minimum we recommend nasopharyngeal swabs (preferably flocked swabs) as the primary sample. A second throat swab may improve virus detection.
- In addition, for patients with a productive cough or clinical evidence of pneumonia, sputum samples are recommended.
- Serum samples may be sent for later investigation, but no testing at PQ will occur at present.
- Other samples (e.g. faeces, urine) are not recommended for all suspected cases but may be sent to FSS for further testing as required (please note these samples will not be tested at PQ).

### **Confirmatory testing**

Any samples that test positive for 2019-nCoV at PQ will be sent for confirmatory testing at FSS.

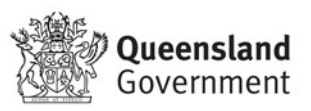

## **Orders: Novel Coronavirus Pathology Diagnostic Test**

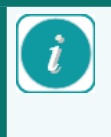

**\*Request for this test is notifiable\*** Public Health must be contacted prior to ordering the *Coronavirus* test (unless locally delegated to another service).

The following guide is recommended when ordering the *Coronavirus* pathology test in the ieMR.

- 1. Login to ieMR and open the patient's chart.
- 2. Navigate to the *Orders* tab and select *Add*

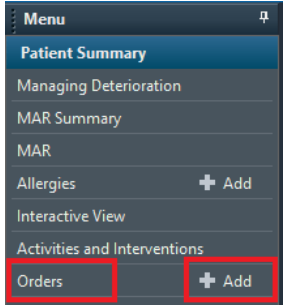

3. Search for the *Coronavirus* pathology order via the orders screen

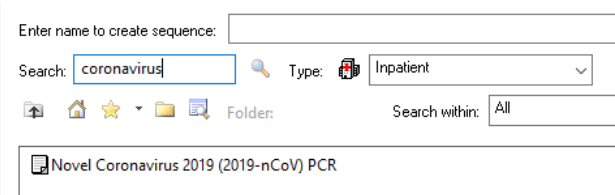

NOTE: Pathology Queensland have recommended at a minimum an upper respiratory tract sample type of **Swab, Nasopharyngeal** for *Coronavirus testing.* The addition of a throat swab may improve detection. Sputum should be sent if available.

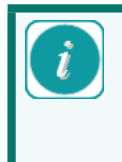

The *Coronavirus pathology order* has an auto pop up reference text decision support window that contains important information and a link to the PHLN guidance on laboratory testing for 2019 nCoV.

4. Review the Decision Support window and select OK

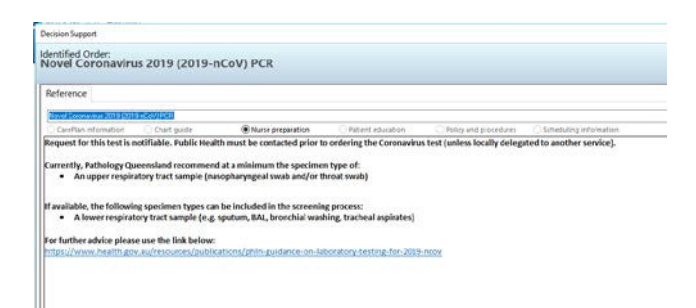

5. Via the scratchpad, review the *Coronavirus* pathology order details and complete all required fields - including *specimen type* in the Body site field eg Nasopharyngeal

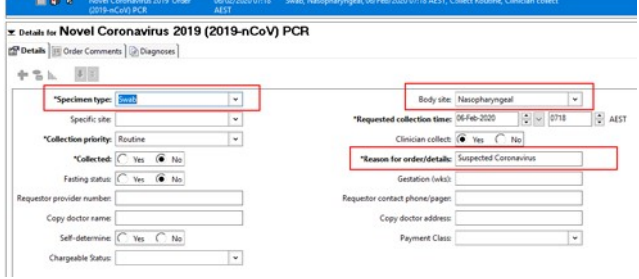

6. Sign the *Coronavirus* pathology order and *refresh* the *Orders* page